## **Certified Professional Guardianship and Conservatorship Program**

## 2023 Online Agency Recertification Instructions

To recertify online, click on the link below:

- 1. http://www.courts.wa.gov/guardianportal/
- 2. Click on "Certified Professional Guardian and Conservators"
- 3. On the left side of the page, click on "CPGC Program"
- 4. Click on "Application & Account Maintenance"
- 5. Click on "Recertify" and enter your CPGC Agency License Number and Password.

If you don't remember your license number or password, click on "I forgot my license number" or "I forgot my password" and enter the email address associated with your account. The license number or password will be sent to that address immediately.

Once logged in, please click on the Begin 2023 button to start the recertification process:

**Recertification List** 

| Instructions                                                                                                    |
|----------------------------------------------------------------------------------------------------|
| Please select the calendar year record you wish to view and/or edit, or click the Begin button to start the recertification process for the next fiscal year. |
| Begin 2023                                                                                                    |

There are six steps required to complete recertification:

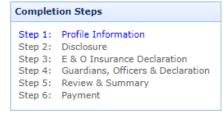

Step 1: Profile Information

• Please assure your agency contact information, physical address and mailing address is current.

Step 2: Disclosure – License No.

- Please respond to each question "Yes" or "No". The buttons default to "No"
- There are nine questions. If you answer "Yes" to a question, a second screen will pop up for an explanation of circumstances.

Step 3: E&O Insurance Declaration

- You must answer both questions at the E&O Insurance Declaration.
- If the answer to either question is "No" you are required to send a copy of your E&O Insurance to the Certified Professional Guardianship and Conservatorship Program.

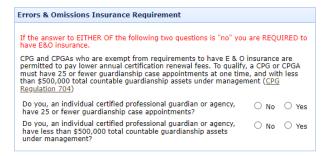

Step 4: Guardians, Officers, & Declaration

| h CPG Agency is required<br>king authority for incapac | ito assign at<br>itated person | least two designated guardians with final decision<br>s served by that agency. Please list two designate |
|--------------------------------------------------------|--------------------------------|----------------------------------------------------------------------------------------------------|
| rdians below and confirm                               | that they an                   | e covered by the agency's insurance.                                                                     |
|                                                        |                                |                                                                                                    |
| ect Designated Guardia                                 | ns                             |                                                                                                    |
| Available CPGs                                         |                                |                                                                                                    |
| Abbott, Candace                                        |                                |                                                                                                    |
| Abercrombie, Wendy                                     |                                |                                                                                                    |
| Ahl, Kevin                                             |                                | Designated CPGs                                                                                          |
| Allison, Connie                                        |                                | Ang, Ferd                                                                                                |
| Altman, Susanne                                        |                                | Doe, Jane                                                                                                |
| Anderson, Jim                                          |                                | obe, Jane                                                                                                |
| Arrowsmith, Elizabeth                                  |                                |                                                                                                    |
| Arthur, Leesa                                          |                                |                                                                                                    |
| Ayers, Christopher                                     | _                              |                                                                                                    |

## Step 4: Guardians, Officers, & Declaration (continued)

| -                                                                                                    |                                |                                 |                                                         |
|----------------------------------------------------------------------------------------------------|--------------------------------|---------------------------------|---------------------------------------------------------|
| whether each guard                                                                                                  |                                | l quardians working at y        | our agency. Please indicate                             |
| Diance native Factor                                                                                                | ian is covered by the          | agency's insurance.             | our agency, Please Indicate                             |
| Please note: Each (<br>recertification,                                                                             | of these guardians m           | ust also submit a separa        | te individual guardian                                  |
| recertification.                                                                                                    |                                |                                 |                                                         |
|                                                                                                    |                                |                                 |                                                         |
| List Associated Gua                                                                                                 | ardians                        |                                 |                                                         |
|                                                                                                    |                                |                                 |                                                         |
| Available CPGs                                                                                                    |                                | Associated CPGs                 |                                                         |
| Abbott, Candace                                                                                                    | <b>^</b>                       | 🔳 Remove                        | 🧹 Mark Insured                                          |
| Abercrombie, Wendy                                                                                                  | ×                              | Full Name                       | Insured                                                 |
| Ahl, Kevin<br>Allison, Connie                                                                                       |                                |                                 |                                                         |
| Altman, Susanne                                                                                                    |                                |                                 |                                                         |
| Anderson, Jim                                                                                                    |                                |                                 |                                                         |
| Arrowsmith, Elizabel                                                                                                | th                             |                                 |                                                         |
| Arthur, Leesa                                                                                                    |                                |                                 |                                                         |
| Ayers, Christopher                                                                                                  |                                |                                 |                                                         |
| Ayers, enhacopher                                                                                                   |                                |                                 |                                                         |
|                                                                                                    |                                |                                 |                                                         |
| Instructions                                                                                                    |                                |                                 |                                                         |
| <ol> <li>Be eighteen y</li> <li>Be of sound n</li> <li>Not have been</li> </ol>                                     | nind<br>n convicted of a felon | y or of a misdemeanor ir        | ivolving moral turpitude                                |
| If a nonresident of th                                                                                              | or proceedings with            | ave appointed a resident        | agent to accept service of<br>d caused such appointment |
| Agency Officers                                                                                                    |                                |                                 |                                                         |
|                                                                                                    |                                |                                 |                                                         |
| 🎲 Add Officer                                                                                                    | 🥖 Edit Selected                | 🔳 Delete Selected               |                                                         |
| 6                                                                                                    | Edit Selected First Name       | Delete Selected     Middle Name | Last Name                                               |
| ω                                                                                                    | -                              |                                 | Last Name                                               |
| ω                                                                                                    | -                              |                                 | Last Name                                               |
| ω                                                                                                    | -                              |                                 | Last Name                                               |
| 6                                                                                                    | -                              |                                 | Last Name                                               |
| iype                                                                                                    | First Name                     | Middle Name                     | Last Name                                               |
| туре<br>10 V   К К Г                                                                                                | First Name                     | Middle Name                     |                                                         |
| Type                                                                                                    | First Name                     | Middle Name                     |                                                         |
| Type                                                                                                    | First Name                     | Middle Name                     |                                                         |
| 10 V   K ( F<br>instructions                                                                                        | First Name                     | Middle Name                     |                                                         |
| 10 V K K F                                                                                                    | First Name                     | Middle Name                     |                                                         |
| Type                                                                                                    | First Name                     | Middle Name                     |                                                         |
| Type                                                                                                    | First Name                     | Middle Name                     | ving 0 through 0 of 0 officers                          |
| Type       10 V     H     F       Instructions       Please complete the       Declaration       I declare, under p | First Name                     | Middle Name                     | ving 0 through 0 of 0 officers                          |
| Type                                                                                                    | First Name                     | Middle Name                     | ving 0 through 0 of 0 officers                          |

Step 5: Review & Summary

• Please assure all information is correct, and all questions have been answered at the Review & Summary screen.

V Submit

Step 6: Payment

•

- The payment amount due is calculated dependent on the E&O Insurance requirement.
- Click on and enter your payment information at the Secure Payment Gateway
  - When finished entering payment information, click on